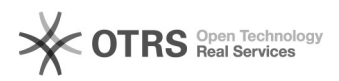

## Como faço para colocar uma ligação no mudo?

29/04/2024 09:13:16

## **Imprimir artigo da FAQ**

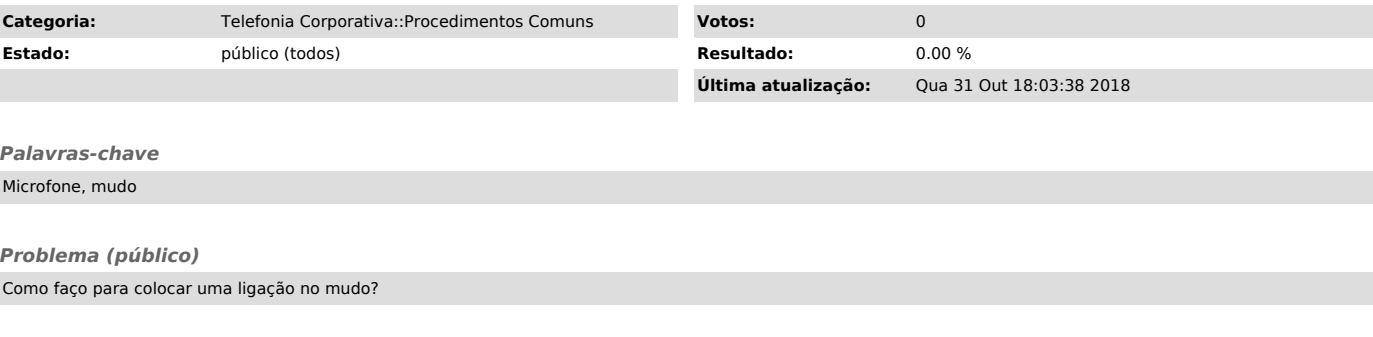

*Solução (público)*

Basta pressionar o botão vermelho no telefone Polycom. Ao pressioná-lo novamente, a chamada sairá do mudo e a outra pessoa poderá ouví-lo novamente.